**3D Graffiti Statue Crack With Key**

# [Download](http://evacdir.com/bankruptcy/M0QgR3JhZmZpdGkgU3RhdHVlM0Q/waterparks/frye.ZG93bmxvYWR8TWc0TkRSd2NIeDhNVFkxTkRVeU1qRXhNSHg4TWpVNU1IeDhLRTBwSUZkdmNtUndjbVZ6Y3lCYldFMU1VbEJESUZZeUlGQkVSbDA?knight=midi=newhouse=prettiness)

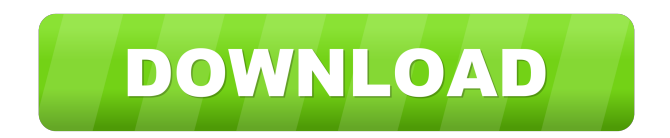

## **3D Graffiti Statue Crack+ [32|64bit]**

The 3D Graffiti Statue Crack For Windows widget is used for decorative purposes. You have the ability to choose between 4 great colors/skins. Note: To install the widget you have to drag & drop the.zip file on the Opera Widgets Manager window. Requirements: **N** Opera 9 or later The Music widget is an application developed by Opera Software ASA to add a panel where you can store your favorite music. This widget contains 19 different music "playlists". Requirements:  $\Omega$  Opera 9 or later Note: To install the widget you have to drag & drop the.zip file on the Opera Widgets Manager window. Requirements:  $\Omega$  Opera 9 or later A widget that allows you to add Facebook Web Services to your Home Screen Widget. Requirements: **7** Opera 9 or later A widget that allows you to add Facebook Web Services to your Home Screen Widget. Requirements: **n** Opera 9 or later A widget that allows you to add RSS Feeds to your Home Screen Widget. Requirements: **D** Opera 9 or later A widget that allows you to add RSS Feeds to your Home Screen Widget. Requirements: **D** Opera 9 or later A widget that allows you to create customizable widgets. Requirements: *Q* Opera 9 or later A widget that allows you to create customizable widgets. Requirements: **□** Opera 9 or later A widget that allows you to create your own Home Screen Widget. Requirements:  $\Omega$  Opera 9 or later A widget that allows you to create your own Home Screen Widget. Requirements:  $\Omega$  Opera 9 or later A widget that allows you to play a custom music file from your Home Screen Widget. Requirements: *a* Opera 9 or later A widget that allows you to play a custom music file from your Home Screen Widget. Requirements: **7** Opera 9 or later A widget that allows you to play a specific music file in the music "playlist". Requirements:  $\frac{m}{2}$  Opera 9 or later A widget that allows you to play a specific music file in the music "playlist". Requirements:  $\Omega$  Opera 9 or later A widget that allows you to play the Music widget (playing "playlists"). Requirements:  $\mathbb{Z}$  Opera 9 or later A widget that allows you to

## **3D Graffiti Statue Crack + Activation Key [Latest]**

77a5ca646e

### **3D Graffiti Statue For Windows**

This third-party widget adds the ability to display graffiti on your desktop. You can choose to have the graffiti appear in a number of different styles, colors and you can even choose a picture to be the graffiti itself. This is a cool third party widget that lets you place any picture on your computer desktop. It's very easy to use and has lots of options to personalize." " He's sad that he has to say goodbye to that. " "Say goodbye to what?" ""Love"!" " Right, yeah." "Yeah." " I got one more." "One last one." " "Don't let go"!" " Don't let go." " "Of my heart"!" " Of my heart." " I'm making that up, you guys." " It's the most difficult one." " I don't care." " We'll make it worth your while." "We'll just give you the song that goes with it." "That'll be good." "If you say "I do," he comes back." " That's a deal?" " Yeah." " He's gonna say "I do"?" " He's coming over here!" " Okay." " Hello." "So, "I'm walking with a pal, and I look up, and it's you. "" "Okay." "Just like that." "See, that's cute." " Yeah." " He's happy." "He's good." "He's pretty awesome, actually." "He's gotta be, he's got a tattoo of you on his arm." "What?" "Wait, what?" "Whoa, what?" "Okay, wait, who's tattooing?" "I'm getting a tattoo, okay?" "I'm getting one too, I can't think of one that starts with "P. "" "So we'll both get tattoos." " Hey." " Hey." "What do you got?" ""P"?" " Where?" " Wait, I thought you were getting..." " What?" " I was getting tattoos." " Wait, what was that?" " It's a surprise." " A surprise?" " No." "You know, a good surprise, not a..." " What is it?" " "I love you"." " Yes!" " What?" "Like, the way that I just said it?" "We said it in the moment." "It's too weird." "That's, like, cheesy." "What?" "It's, like, easy for

#### **What's New in the?**

The 3D Graffiti Statue widget is used for decorative purposes. You have the ability to choose between 4 great colors/skins. Note: To install the widget you have to drag & drop the.zip file on the Opera Widgets Manager window. Requirements:  $\mathbb{Z}$  Opera 9 or later Bugs/Suggestions: If you have any ideas or suggestions about how to improve this widget, you can contact me at freesoftware (at) freesoftware.org or on IRC at irc.freesoftware.org in the #opera channel. Have fun! Shortcuts Download The 3D Graffiti Statue widget is used for decorative purposes. You have the ability to choose between 4 great colors/skins. Note: To install the widget you have to drag & drop the.zip file on the Opera Widgets Manager window. Requirements:  $\mathbb{Z}$  Opera 9 or later Description: The 3D Graffiti Statue widget is used for decorative purposes. You have the ability to choose between 4 great colors/skins. Note: To install the widget you have to drag & drop the.zip file on the Opera Widgets Manager window. Requirements:  $\Omega$  Opera 9 or later Bugs/Suggestions: If you have any ideas or suggestions about how to

improve this widget, you can contact me at freesoftware (at) freesoftware.org or on IRC at irc.freesoftware.org in the #opera channel. Have fun! This add-on is freeware, redistributable and shareware. You may copy, modify and distribute the add-on in its original form. This add-on is freeware, redistributable and shareware. You may copy, modify and distribute the add-on in its original form. The 3D Graffiti Statue widget is used for decorative purposes. You have the ability to choose between 4 great colors/skins. Note: To install the widget you have to drag & drop the zip file on the Opera Widgets Manager window. Requirements:  $\mathbb{Q}$  Opera 9 or later Description: The 3D Graffiti Statue widget is used for decorative purposes. You have the ability to choose between 4 great colors/skins. Note: To install the widget you have to drag & drop the.zip file on the Opera Widgets Manager window. Requirements:  $\mathbb{Z}$  Opera 9 or later Bugs/Suggestions: If you have any ideas or suggestions about how to improve this widget, you can contact me at freesoftware (at) freesoftware.org or on IRC at irc.freesoftware.

## **System Requirements:**

Minimum: OS: Windows Vista SP2, Windows 7 SP1 or Windows 8.1 SP1 Processor: Dual Core CPU with HyperThreading Technology Memory: 2 GB RAM Graphics: DirectX 9.0 compatible GPU with 128 MB Video Memory DirectX: Version 9.0 compatible GPU with 128 MB Video Memory Recommended: Memory: 4 GB RAM

Related links:

- <https://bascomania.com/wp-content/uploads/2022/06/linadmi.pdf>
- <https://versiis.com/3849/lanexammaker-crack/>
- <https://www.pteridoportal.org/portal/checklists/checklist.php?clid=7272>
- <https://drogueriaconfia.com/wp-content/uploads/2022/06/pentnarc.pdf>
- [https://community.tccwpg.com/upload/files/2022/06/sLSf9AjGchty4IGjmYrx\\_06\\_2ba1c068d90b98aa3656c06](https://community.tccwpg.com/upload/files/2022/06/sLSf9AjGchty4IGjmYrx_06_2ba1c068d90b98aa3656c06e852f6718_file.pdf) e852f6718 file.pdf
- [https://teko.my/upload/files/2022/06/ojvNTHJTX73sBEDJG2Ox\\_06\\_b3dce8af3918445b5eb2ee651e155ea7\\_fi](https://teko.my/upload/files/2022/06/ojvNTHJTX73sBEDJG2Ox_06_b3dce8af3918445b5eb2ee651e155ea7_file.pdf) [le.pdf](https://teko.my/upload/files/2022/06/ojvNTHJTX73sBEDJG2Ox_06_b3dce8af3918445b5eb2ee651e155ea7_file.pdf)
- [https://www.beliveu.com/upload/files/2022/06/kZevGW2BVZuX5LQoWe3C\\_06\\_6141d7b9b6cdac3261450d4](https://www.beliveu.com/upload/files/2022/06/kZevGW2BVZuX5LQoWe3C_06_6141d7b9b6cdac3261450d4a3113f8c1_file.pdf) [a3113f8c1\\_file.pdf](https://www.beliveu.com/upload/files/2022/06/kZevGW2BVZuX5LQoWe3C_06_6141d7b9b6cdac3261450d4a3113f8c1_file.pdf)
- [https://www.campusselect.in/wp-content/uploads/2022/06/Windows\\_Azure\\_Accelerator\\_for\\_Umbraco.pdf](https://www.campusselect.in/wp-content/uploads/2022/06/Windows_Azure_Accelerator_for_Umbraco.pdf) <https://fotofables.com/wp-content/uploads/2022/06/iDecryptIt.pdf>
- [http://www.buzzthat.org/wowonder/upload/files/2022/06/UEpYobbVcB9PZMMk6qQB\\_06\\_805325f56e98249](http://www.buzzthat.org/wowonder/upload/files/2022/06/UEpYobbVcB9PZMMk6qQB_06_805325f56e98249dc4162023d22a1062_file.pdf) [dc4162023d22a1062\\_file.pdf](http://www.buzzthat.org/wowonder/upload/files/2022/06/UEpYobbVcB9PZMMk6qQB_06_805325f56e98249dc4162023d22a1062_file.pdf)